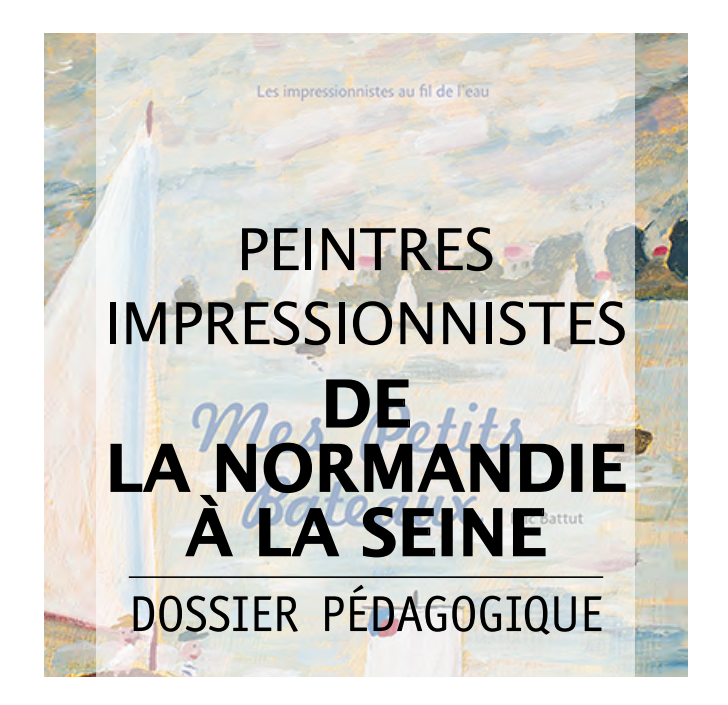

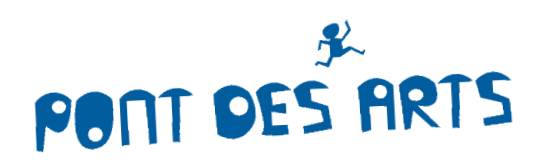

# **DOSSIER PÉDAGOGIQUE**

Avec l'album *Mes Petits Bateaux*, les élèves voyagent de la Seine à l'océan, croisant barques et baigneurs, grenouilles et crapauds, crabes ou chevaux qui ont inspiré les peintres impressionnistes. L'occasion pour les élèves d'aborder sept artistes, Boudin, Caillebotte, Manet, Monet, Pissarro, Renoir, Seurat et leurs œuvres, de découvrir un courant et ses techniques.

# **Dossier réalisé par Colette Carrié et Maryse Buffière de l'Air,**

conseillères pédagogiques en Arts visuels

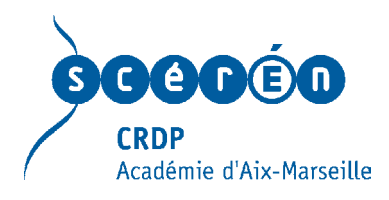

<www.collection-pontdesarts.fr>

**Niveau :** tous cycles. Période : le XIX<sup>e</sup> siècle. **Genre :** peinture. **Mouvement artistique :** l'impressionnisme. **Artistes abordés :** Boudin, Caillebotte, Manet, Monet, Pissarro, Renoir, Seurat.

# **DÉCOUVRIR**

Interview de l'auteur-illustrateur Entrée dans les œuvres et pistes pédagogiques

# **FICHES DOCUMENTAIRES**

Repères chronologiques : les bateaux Biographie des peintres : 1824-1926 Zoom sur une œuvre [Les impressionnistes sur le web](#page-18-0) Crayonnés

Certains droits réservés.

Cette création est mise à disposition selon le contrat Paternité-Pas d'Utilisation Commerciale-Pas de Modification 2.0 France. Disponible en ligne <http://creativecommons.org/licenses/by-nc-nd/2.0/fr/>ou par courrier postal à Creative Commons, 171 Second Street, Suite 300, San Francisco, California 94105, USA. Ce document est disponible en libre téléchargement sur [www.collection-pontdesarts.fr](http://www.collection-pontdesarts.fr)

# **Interview de l'auteur-illustrateur**

Éric Battut nous parle de sa démarche de création, avec la double casquette de l'auteur et de l'illustrateur...

### **Le « Pont des arts », un pont entre les œuvres**

### **CRDP. Aimez-vous la peinture impressionniste et vous étiez-vous penché sur cette « technique » avant la réalisation de cet album ?**

**Éric Battut.** *Oui. J'ai fait de nombreuses copies des tableaux de Monet lorsque j'ai décidé de faire l'école É. Cohl, pas au format réel certes, mais cela a été autant formateur qu'un plaisir. Ce n'est donc pas si « nouveau » pour moi, et l'expérience facilite le travail. Et oui j'aime les impressionnistes, pas tous et pas tous les tableaux. Je n'ai pas une préférence.* 

*J'aime plus Boudin pour ses aquarelles et ses couchers de soleil à l'huile que pour ses plages et ses vues portuaires ; par exemple aussi je préfère l'œuvre de Monet à celle de Manet : tout cela est pur goût personnel.*

### **CRDP. A-t-il été facile de réaliser ces illustrations marines aux touches impressionnistes ?**

**É. B.** *Même si j'habite l'Auvergne, j'ai déjà vu la mer, et l'océan bien sûr, qui n'ont pas les mêmes couleurs. Surtout je connaissais tous les peintres choisis. Ce qui est étonnant est que la touche est en effet différente non seulement entre les peintres mais aussi entre les tableaux d'un même artiste : soit libre soit plus sage, selon le sujet, cela est flagrant chez Caillebotte.*

### **CRDP. Avez-vous d'abord envisagé le récit, les illustrations ou l'ensemble est-il né d'un même souffle ?**

**É. B.** *En réalité, j'avais au départ l'idée d'une fiction autour d'un enfant qui devait partir de la source d'un fleuve pour arriver à l'océan ; il grandissait tout au long. C'est donc un récit qui devait être mis en mots au départ. Puis mon idée a croisé le projet autour de la « Normandie impressionniste » dont m'avaient parlé les éditeurs. Je me suis dit qu'on pouvait partir de la Seine. C'est ainsi qu'est née l'histoire* Mes Petits bateaux*.*

### **CRDP. A-t-il été facile d'attendre que tous les tableaux soient choisis par les coéditeurs ? Et de refaire ou de modifier des planches ?**

**É. B.** *C'est allé assez vite donc cela ne m'a pas gêné. Cela a plutôt consisté en des retouches, des ajouts, des précisions d'attitudes ou d'expressions des personnages. Pour l'œuvre de Monet, par exemple,* Matin sur la Seine près de Giverny*, j'avais pris le tableau à l'envers et je l'avais positionné autrement sur la page. Je l'ai remis dans son sens, l'ai déplacé à gauche ; comme le tableau et l'illustration étaient finalement trop épurés, j'ai ajouté les détails (les oiseaux,* 

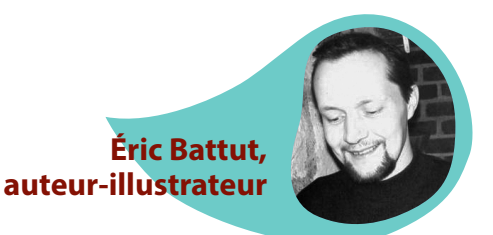

*la grenouille) pour donner plus de vie à la page et faire coïncider le texte à l'illustration.*

#### **CRDP. Comment vous êtes-vous approprié la démarche de la collection entre imitation et libre interprétation d'autant qu'il y a plusieurs tableaux ?**

**É. B.** *On peut bien copier, imiter, dessiner « à la manière de » ce qui existe, mais pour ce qui n'est pas fait, il faut l'imaginer. J'ai fonctionné en collant les photographies des œuvres d'artistes en très bonne résolution sur ma feuille : j'avais réfléchi à leur position dans la page, j'ai mis un cache puis j'ai prolongé les œuvres en faisant bien attention à la position des différents éléments sur la page. Il fallait à la fois continuer l'œuvre et garder son propre style.*

#### **CRDP. À quel âge destinez-vous cet album ?**

**É. B.** *C'est un album pour tous ! Il peut se lire autant par des enfants de cinq que de dix ans. Une manière d'aborder l'impressionnisme, de connaître des peintres, et de voir que ces tableaux ne ressemblent pas du tout à ceux de la Renaissance, par exemple.*

### **Autour du récit… et des illustrations**

#### **CRDP. Le récit est très simple, poétique et rythmé. Est-ce pour laisser davantage la place à l'image ?**

**É. B.** *Je fais toujours des rimes pour rythmer le récit. Il ne s'agit pas de montrer qu'on sait écrire, ou dessiner. J'ai remarqué que la complication ou trop d'application peuvent nuire au résultat. Il faut rester simple, y aller. Et ce n'est pas parce que c'est simple que cela ne crée pas du sens. Tout comme pour l'illustration, un simple aplat n'est pas plus facile à réaliser qu'une multitude de touches, le tout étant de proposer un sens et de donner envie de poursuivre. Aussi, les enfants pourront autant s'attacher aux illustrations qu'à la poésie du texte…*

### **CRDP. Le récit utilise les différents éléments naturels ou liés aux sens ; également il y a toujours un petit animal. Est-ce pour rendre plus physique, sensitive la lecture des jeunes lecteurs ?**

**É. B.** *Cela n'a pas été volontaire de ma part d'être attentif aux différents éléments. De fait l'eau est omniprésente dans les tableaux et mes illustrations. Pour les détails, je me suis basé sur les indications des éditeurs, pour les baigneurs par exemple, ils devaient être le plus en lien avec leur époque (costumes, postures, etc.). Mais j'ai en effet choisi d'intégrer un petit animal le plus souvent pour que les jeunes lecteurs y soient attentifs et car cela donne plus de vie à l'image, de manière anecdotique.*

#### **CRDP. Comment est née la première double page qui est décalée par rapport aux autres ?**

**É. B.** *En réalité, c'est la dernière illustration que j'ai réalisée, notamment pour des questions de droit d'auteur. Je l'ai faite assez vite bien qu'il eut fallu penser à une illustration d'intérieur, respecter une époque (une chambre style 1900) et intégrer l'œuvre de Renoir. J'ai finalement réalisé quelque chose d'intemporel avec le rappel des couleurs et une certaine sobriété.*

### **CRDP. Qu'est-ce qui vous a inspiré le personnage central ? Et d'où vient son bateau ?**

**É. B.** *Je fais toujours le même type de personnage, enfantin, simple, anodin. Au départ, il avait toujours ses deux bras en l'air mais les éditeurs m'ont demandé de varier ses postures selon la situation dans laquelle il se trouvait. Quant au bateau, j'avais eu l'idée d'un radeau d'où la voile carrée (en rapport aussi avec les draps) mais c'était sans le projet « Normandie impressionniste » et pas assez attractif. J'ai donc refait le bateau en l'égayant avec les pièces de bleu et de rouge.*

**CRDP. L'insertion des tableaux dans les illustrations - ou des illustrations dans les tableaux - coule de source : a-t-il été facile de prolonger techniquement les vues, les paysages, horizons… ? Que pensezvous du bandeau blanc qui sépare les œuvres de vos illustrations ?**

**É. B.** *Au départ, les tableaux se prolongeaient entièrement dans mes illustrations (ou l'inverse) et sur les doubles pages mais on ne voyait plus les œuvres impressionnistes, noyées dans la page. Voilà pourquoi une partie de mon illustration a été supprimée, et les tableaux encadrés et placés de moitié dans ce bandeau blanc qui les met davantage en valeur, tout en laissant la place à mon travail.*

#### **CRDP. Vos personnages sont plus « gais », plus vivants que ceux des tableaux d'artistes : avez-vous voulu dynamiser certaines toiles impressionnistes ?**

**É. B.** *En effet, à la demande des éditeurs, je les ai rendus plus vivants. Ce sont des expressions du visage, des sourires, des états qui rappellent tout simplement ce qu'ils sont en train de vivre ou de faire et qui reflètent, à part pour les dockers, un loisir ou un moment de détente.* 

#### **CRDP. Aviez-vous déjà expérimenté tous ces effets de lumières, ces formes dans l'atmosphère, ces jeux de couleurs, ces lignes d'horizons ?**

**É. B.** *Oui. Mais j'ai découvert un nouveau blanc, le « blanc de platine » qui donne un effet de peinture à l'huile satinée alors que c'est de l'acrylique et que j'utilisais un « blanc titane ». Cela m'a permis de créer un effet huilé (sans vernis) mais je ne suis pas sûr que cela se voie bien à l'impression… Quant aux horizons plats, malgré les montagnes auvergnates qui m'entourent, ils sont classiques dans mon travail.*

#### **CRDP. Que pensez-vous de l'album final ?**

**É. B.** *Je plaide coupable ;-)*

# **Entrée dans les œuvres et pistes pédagogiques**

Le choix a été fait d'aborder les œuvres impressionnistes au fur et à mesure qu'elles se présentent dans l'album. Les activités étant destinées à différents cycles, l'enseignant pourra adapter à sa démarche les propositions qui se déroulent en termes de découverte et lecture de l'album ou de pratiques artistiques. Ces pistes proposent de faire un lien simultané pour l'entrée dans l'album et dans les œuvres.

# **Autour d'Auguste Renoir**

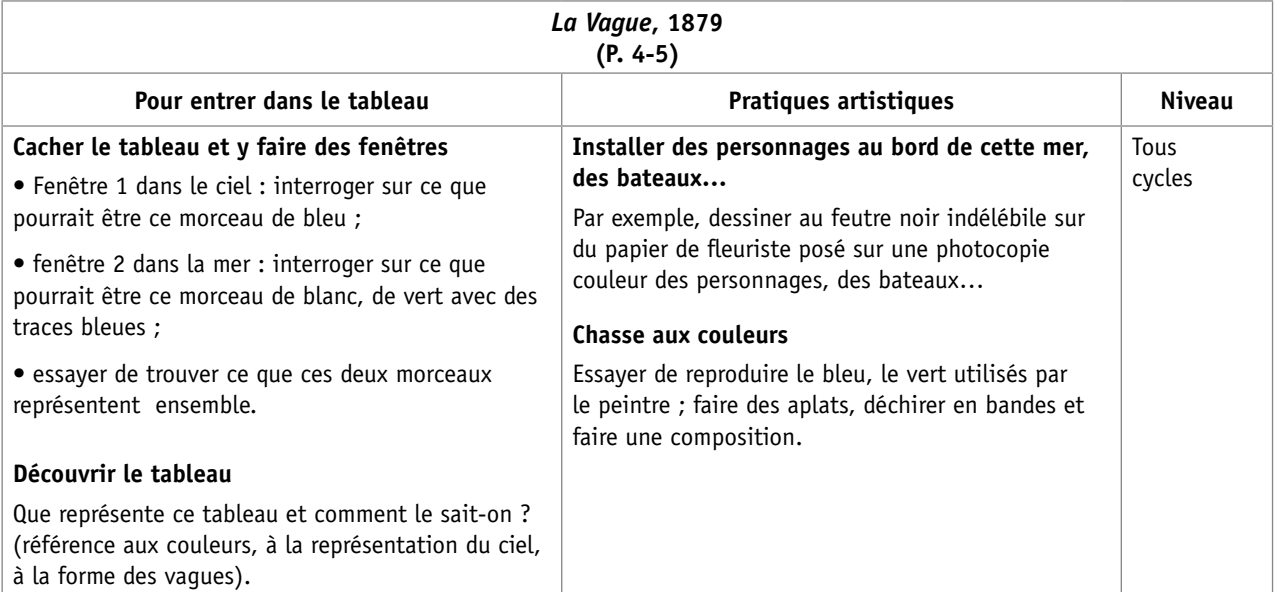

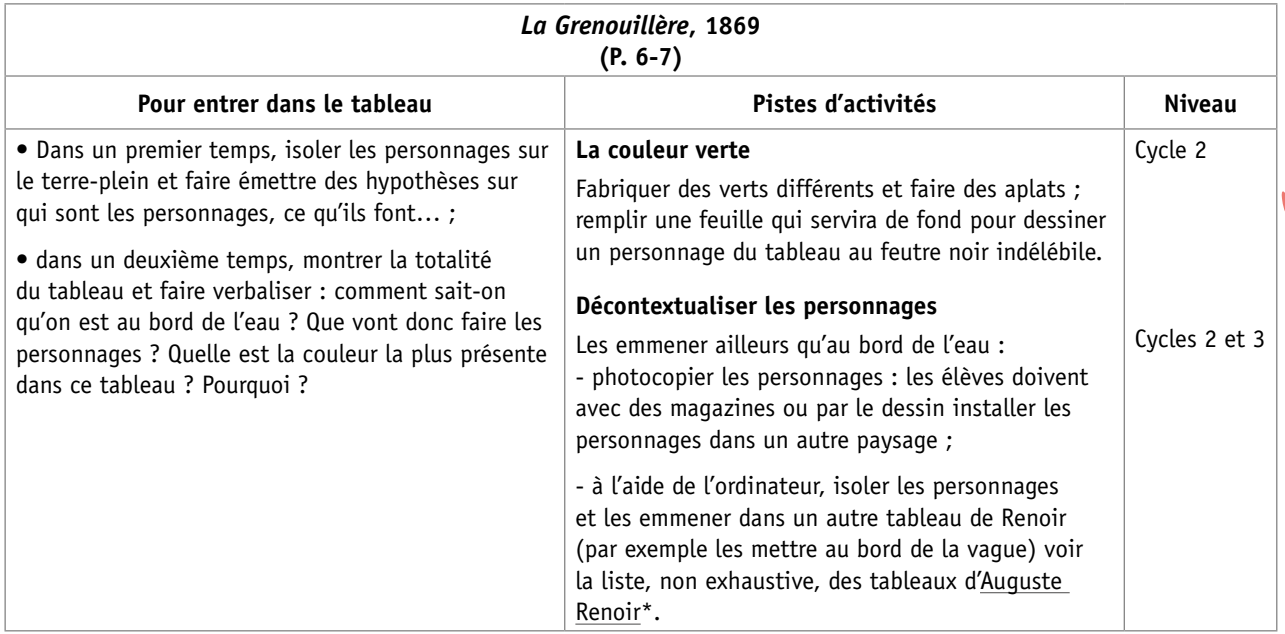

<sup>\*</sup> Les textes soulignés renvoient à des liens internet.

# **Autour de Georges Seurat**

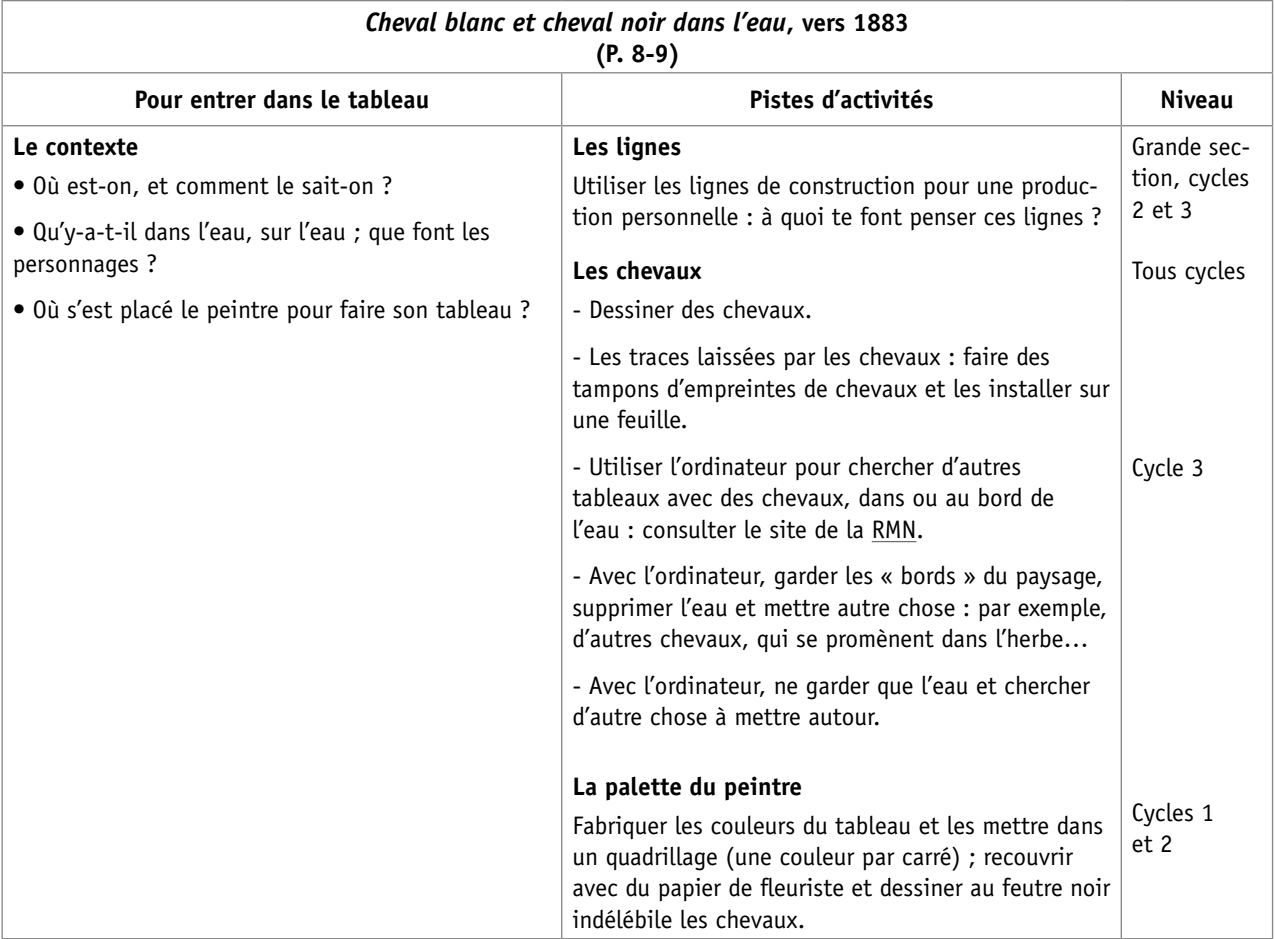

# **Autour de Claude Monet**

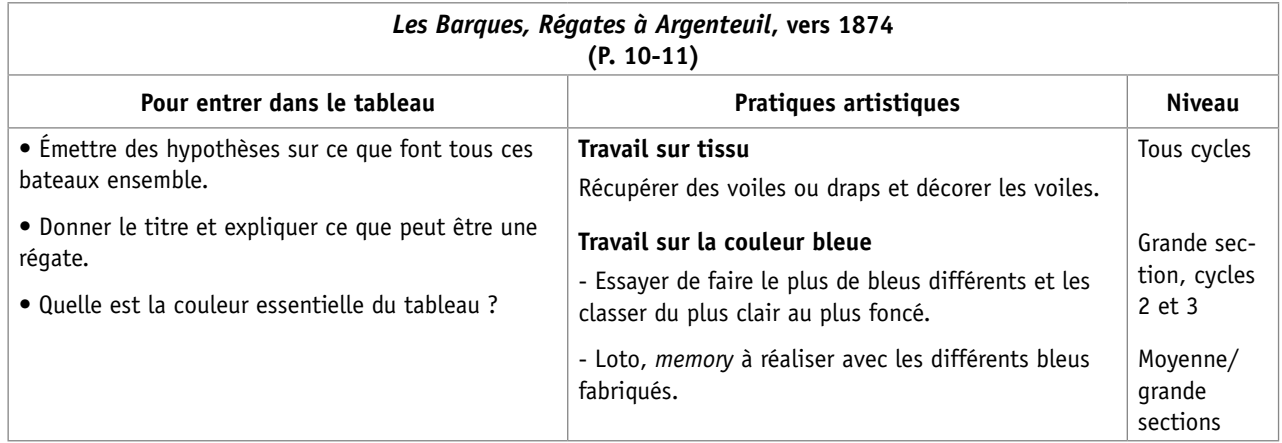

**r** 

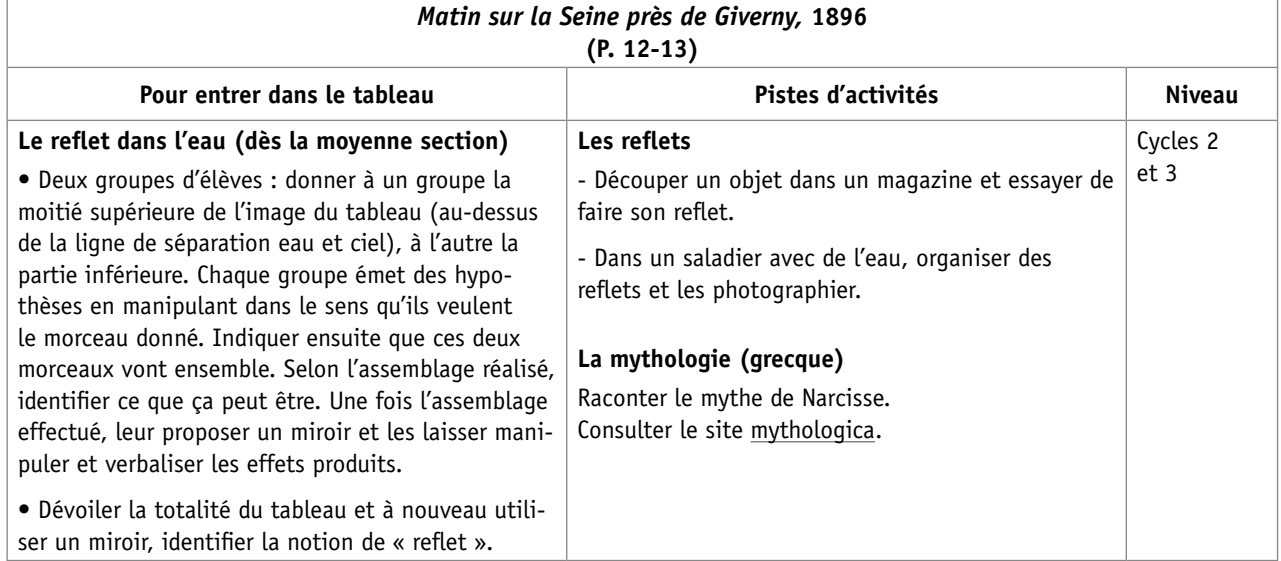

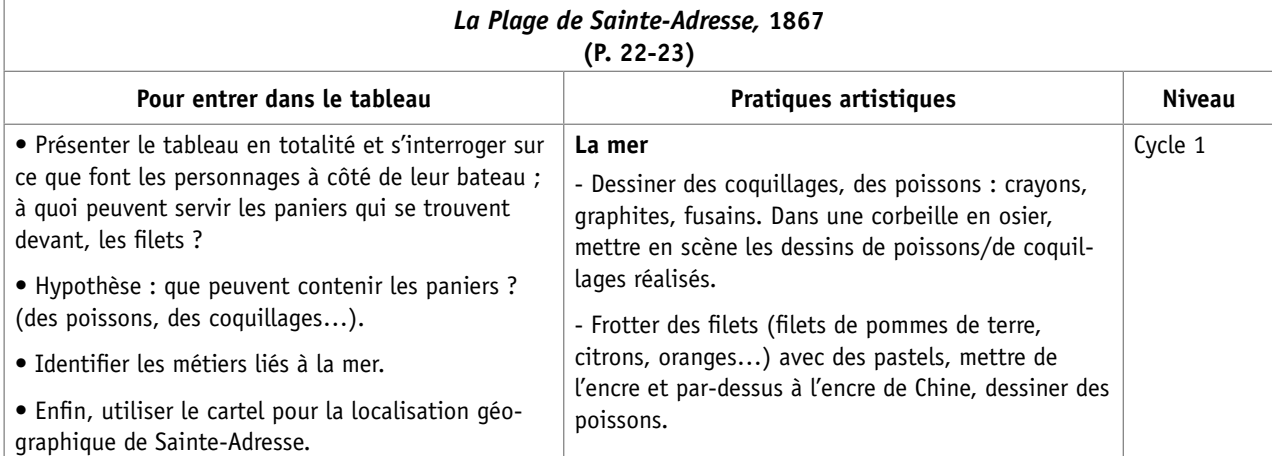

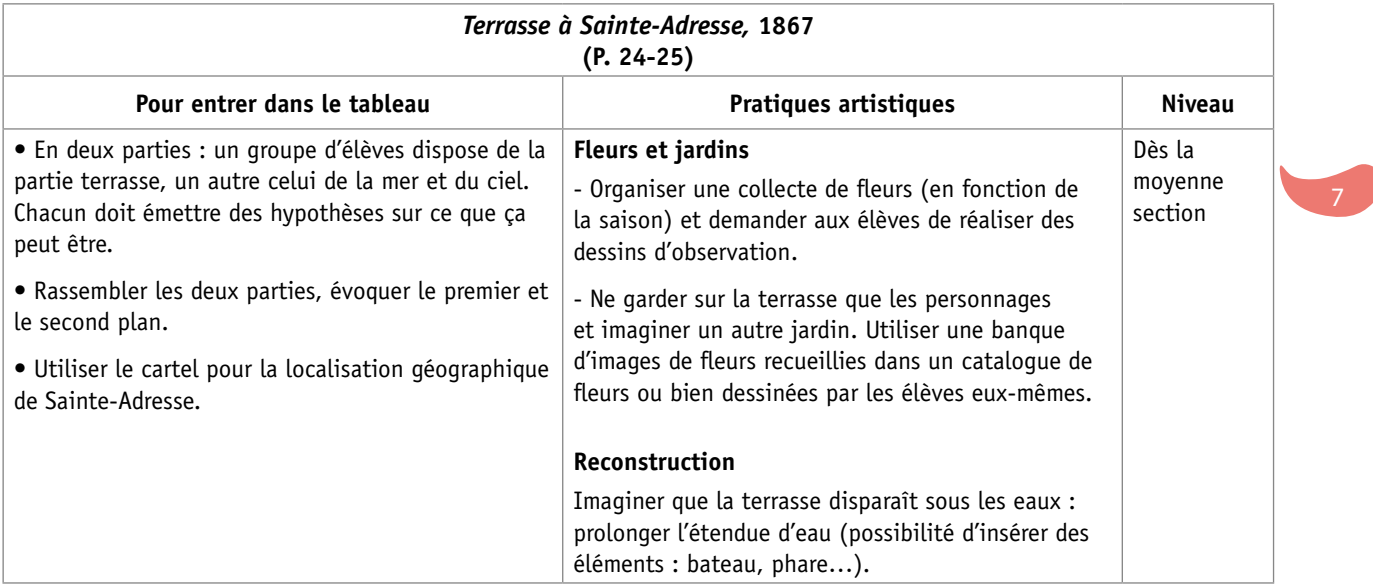

# **Autour d'Édouard Manet**

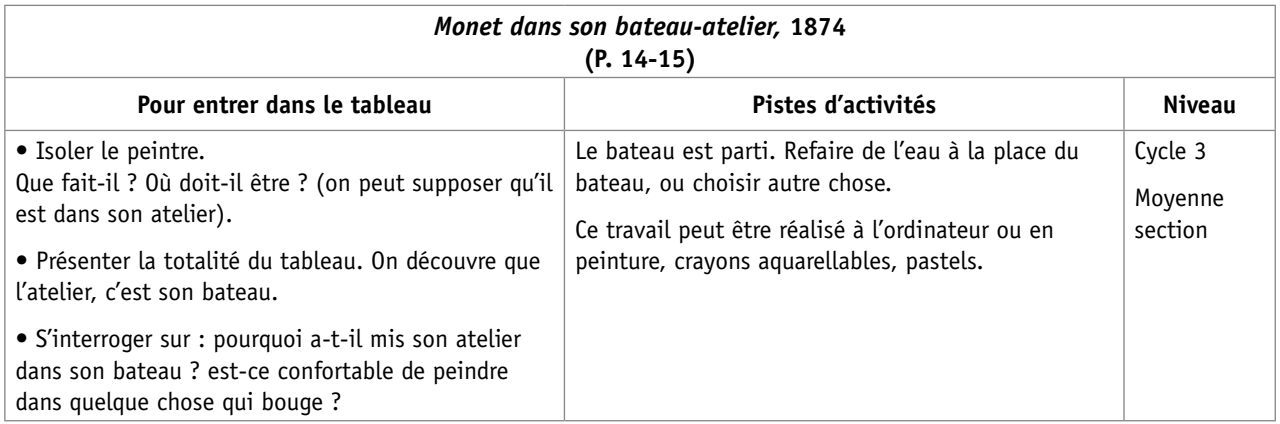

# **Autour de Gustave Caillebotte**

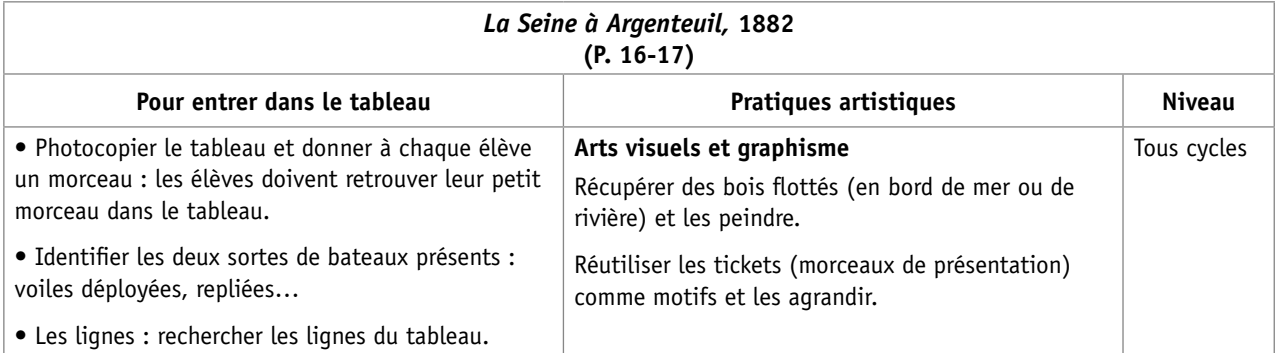

# **Autour de Camille Pissarro**

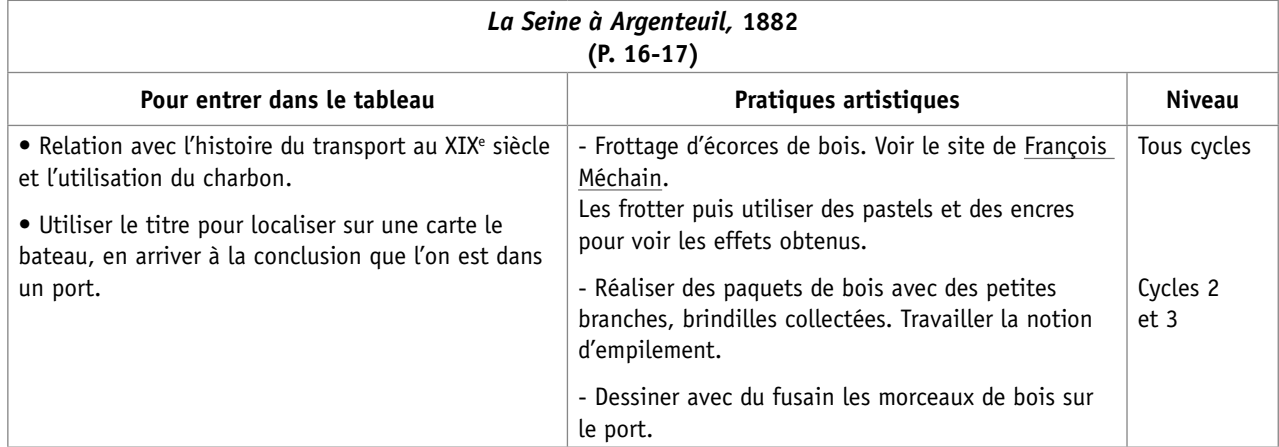

# **Autour d'Eugène Boudin**

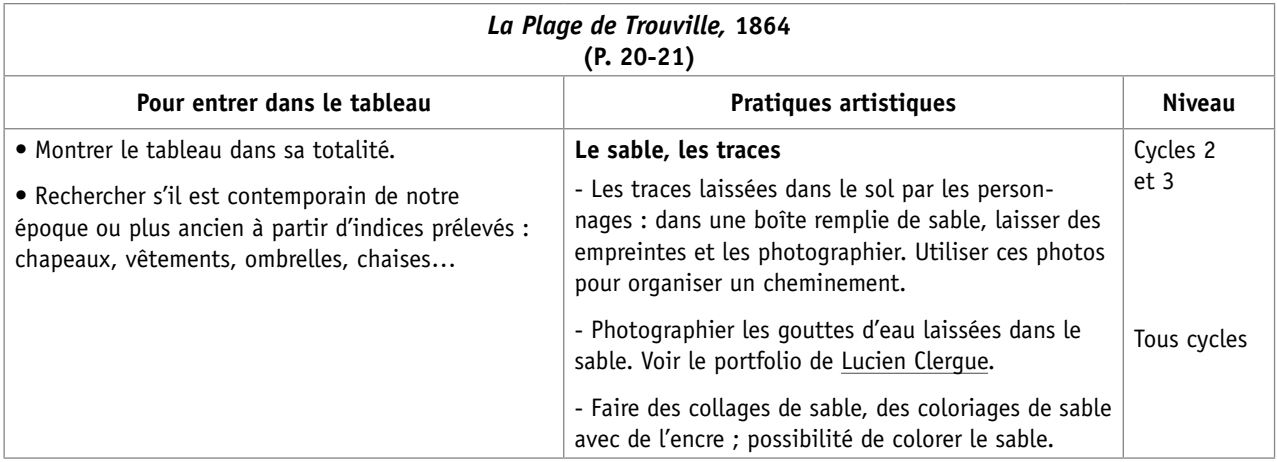

# **Repères chronologiques : les bateaux**

Le choix a été fait de porter à la connaissance des élèves des œuvres de référence qui appartiennent au patrimoine ou à l'art contemporain.

L'enseignement de l'histoire des arts s'articulant sur les six périodes historiques du programme d'histoire, il est apparu opportun de leur présenter ces œuvres en relation avec une époque généralement visibles sur le site de la RmN.

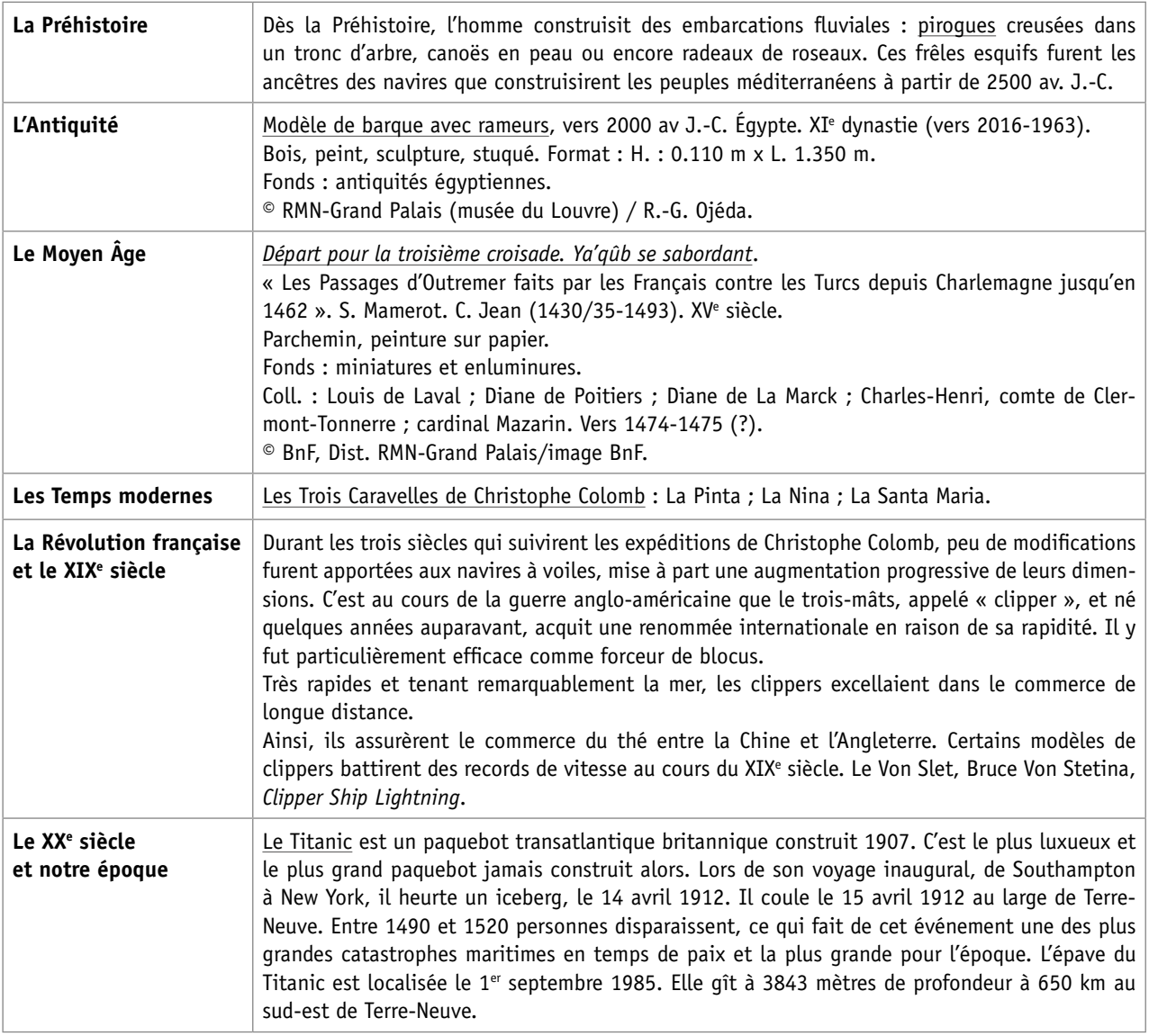

# **Biographie des peintres : 1824-1926**

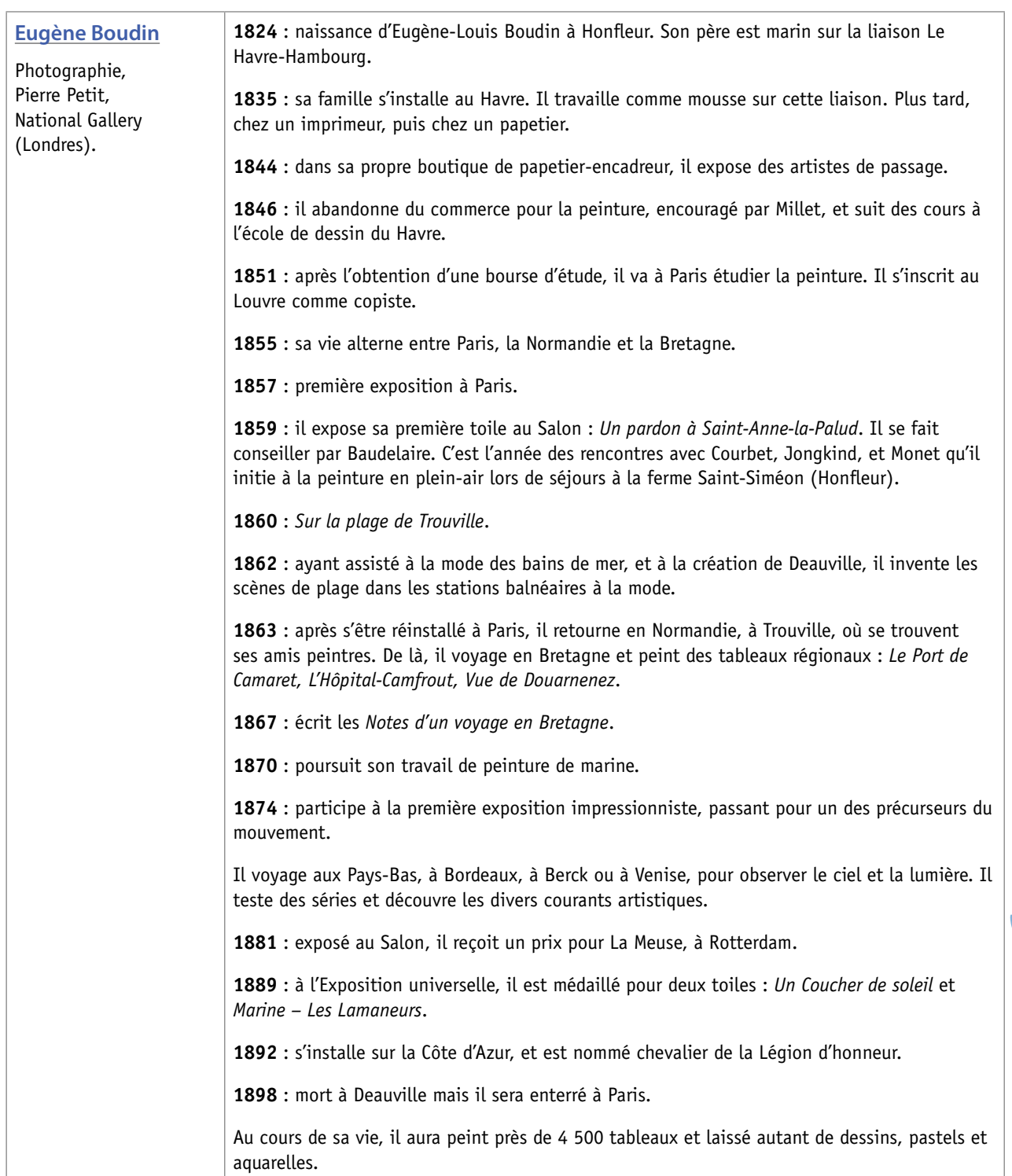

 $\sqrt{11}$ 

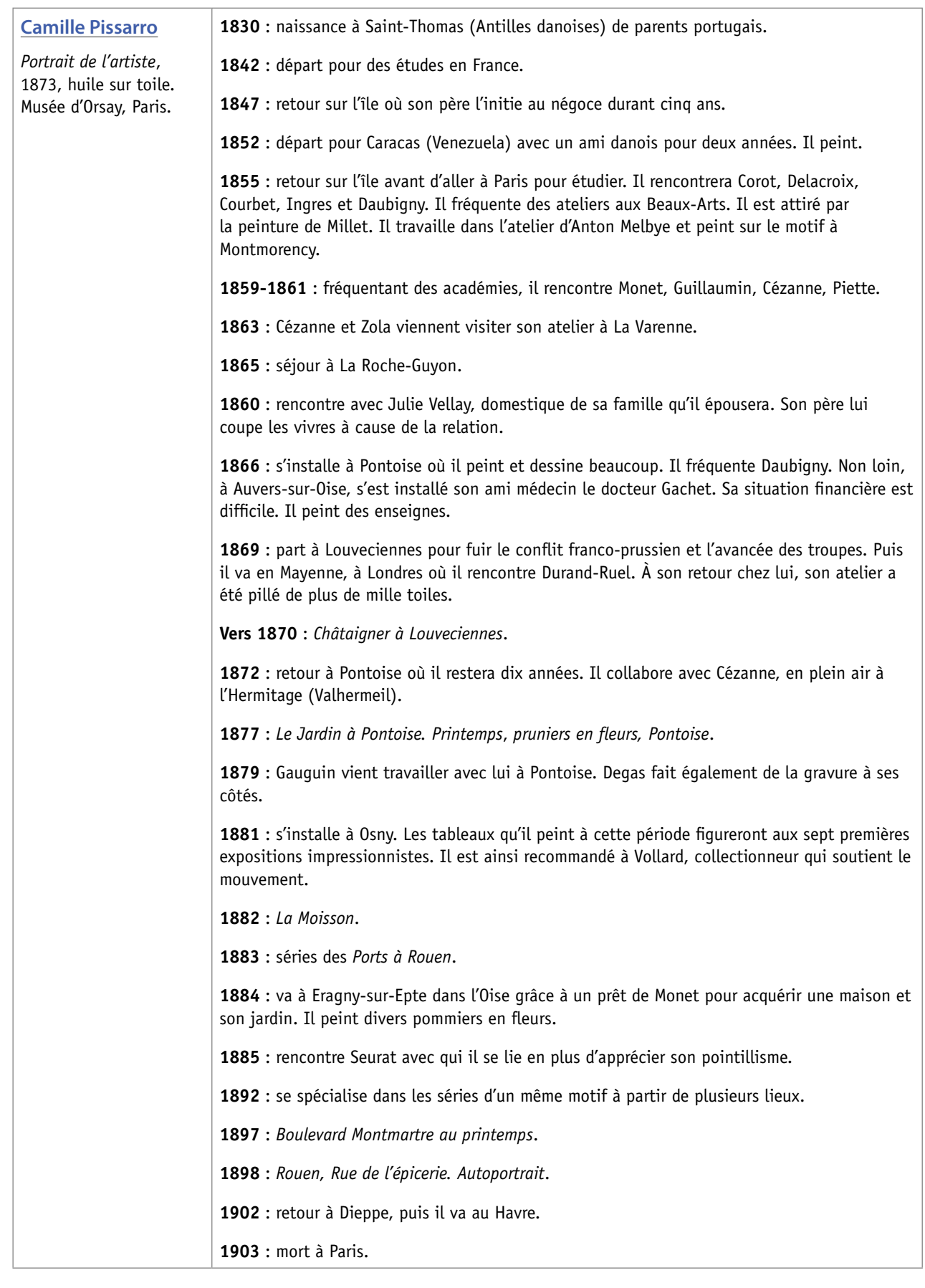

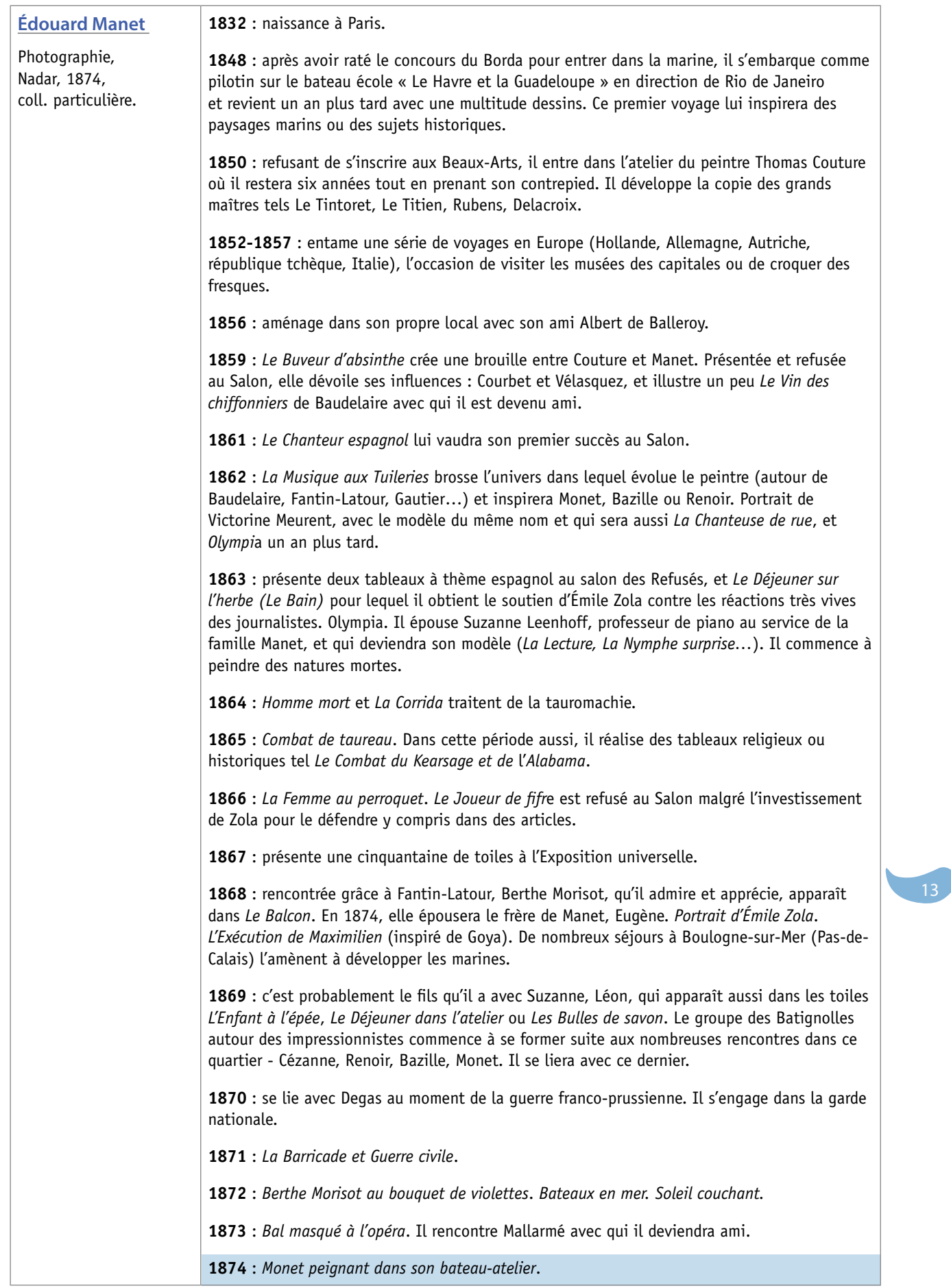

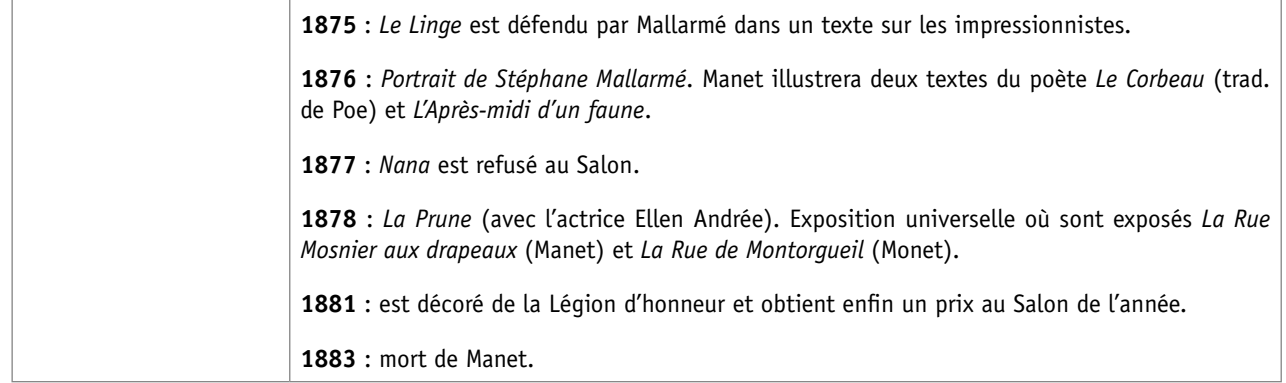

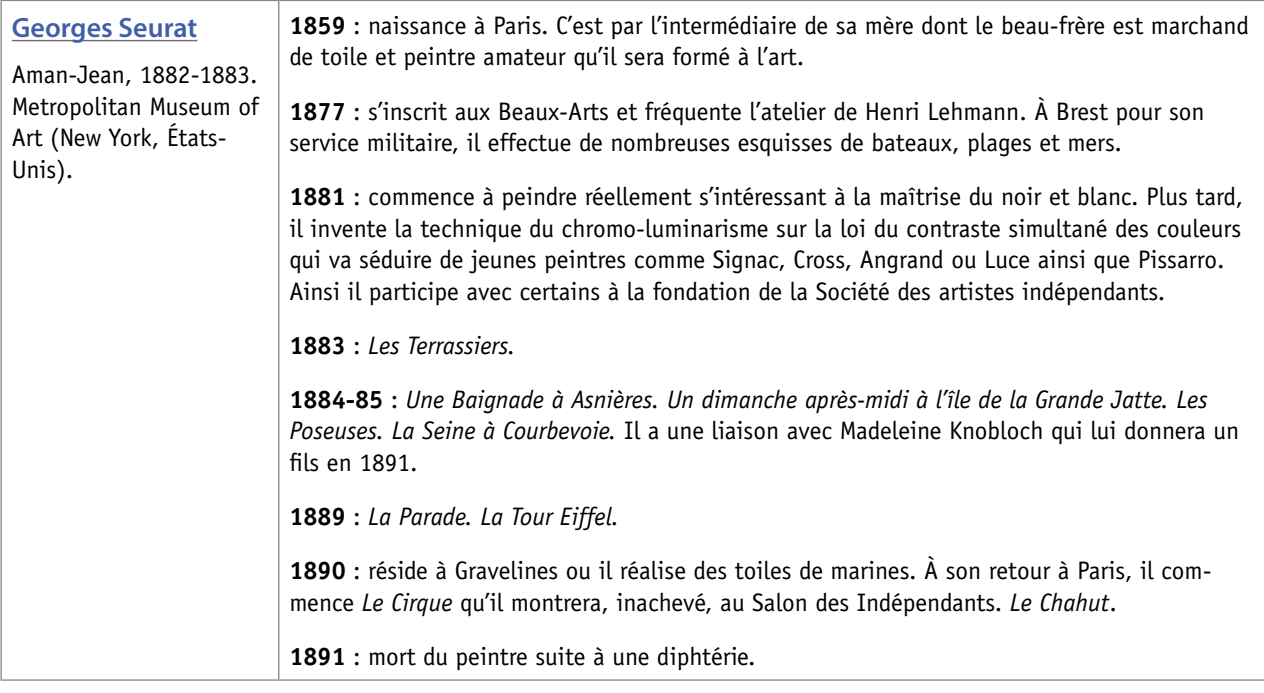

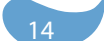

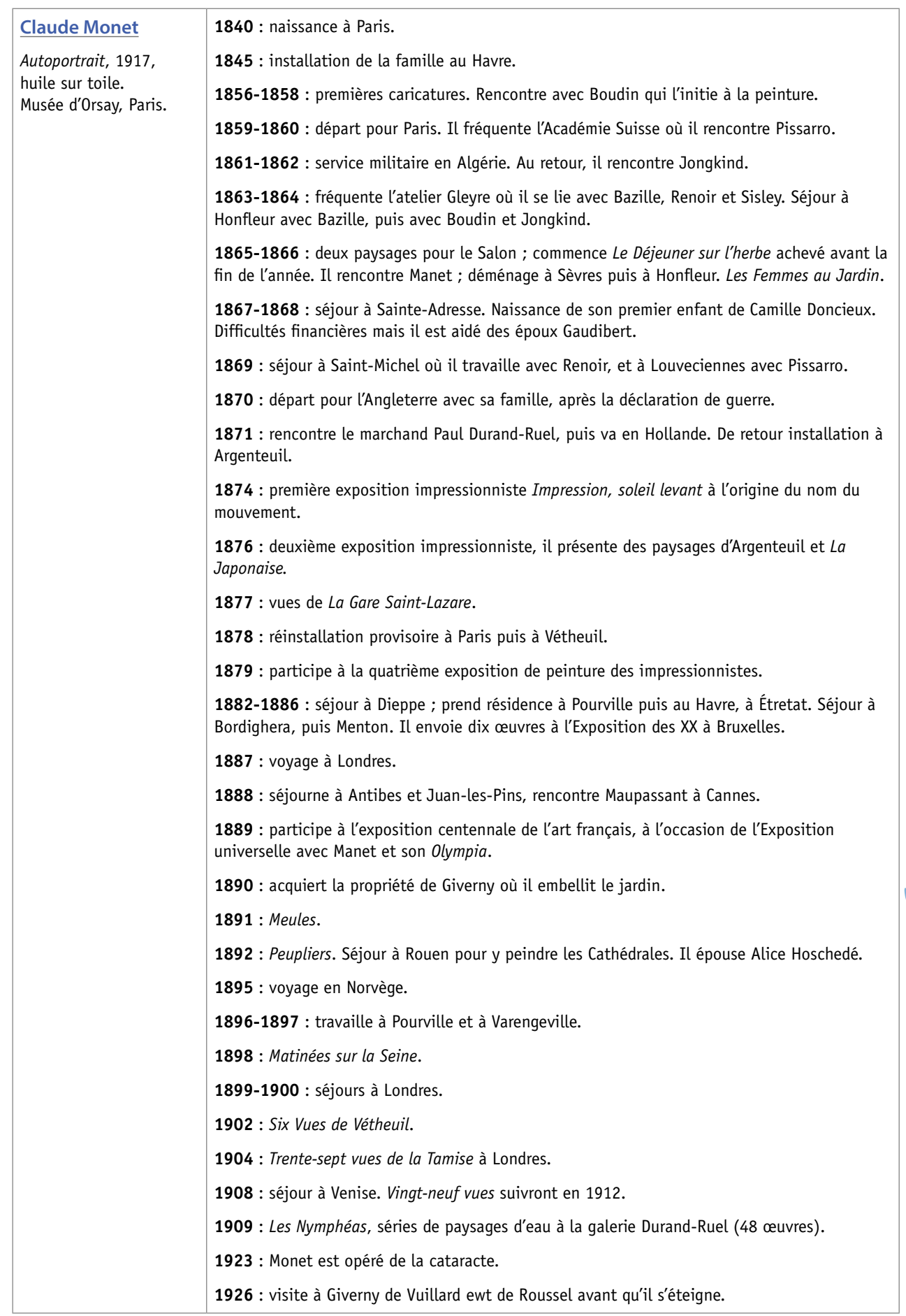

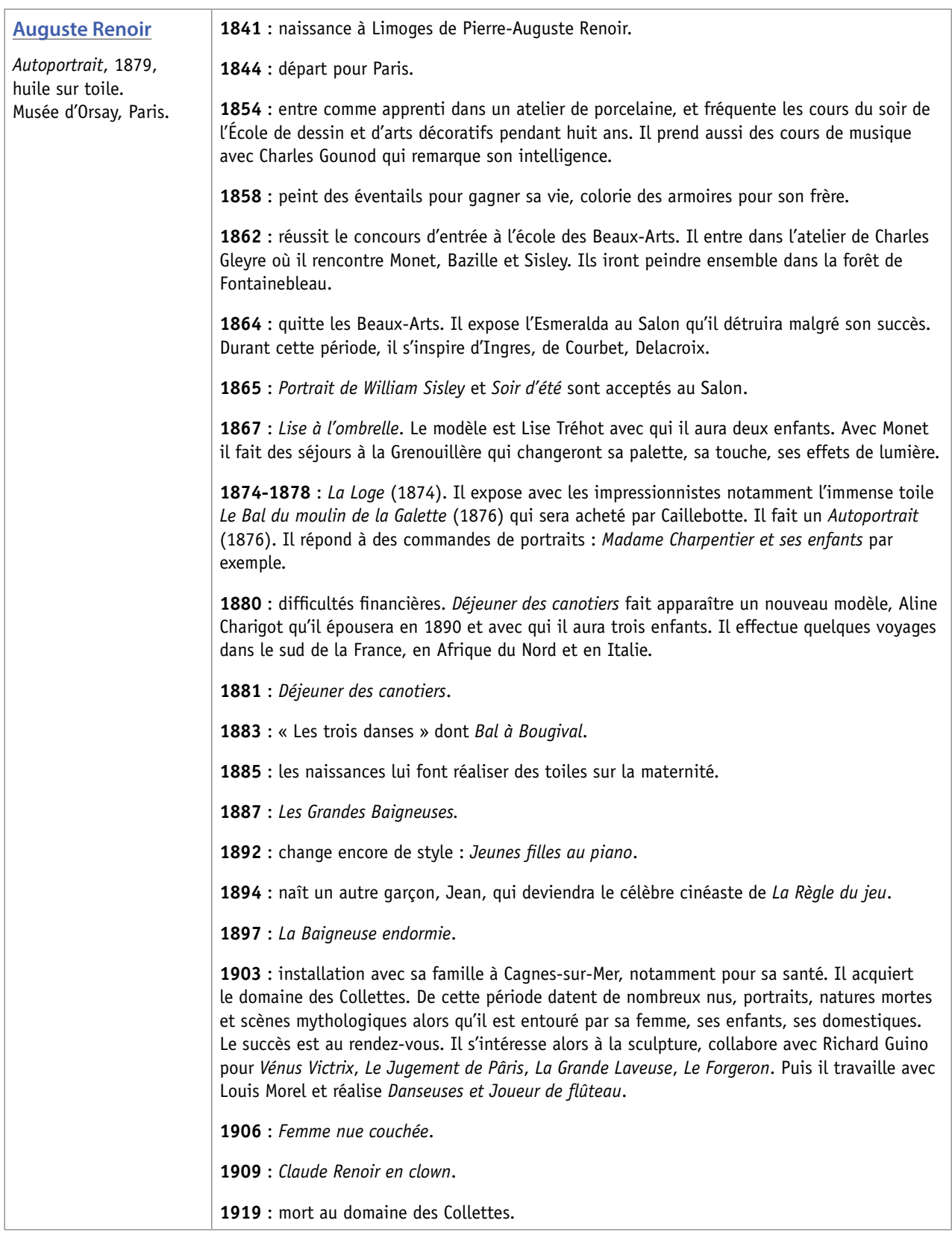

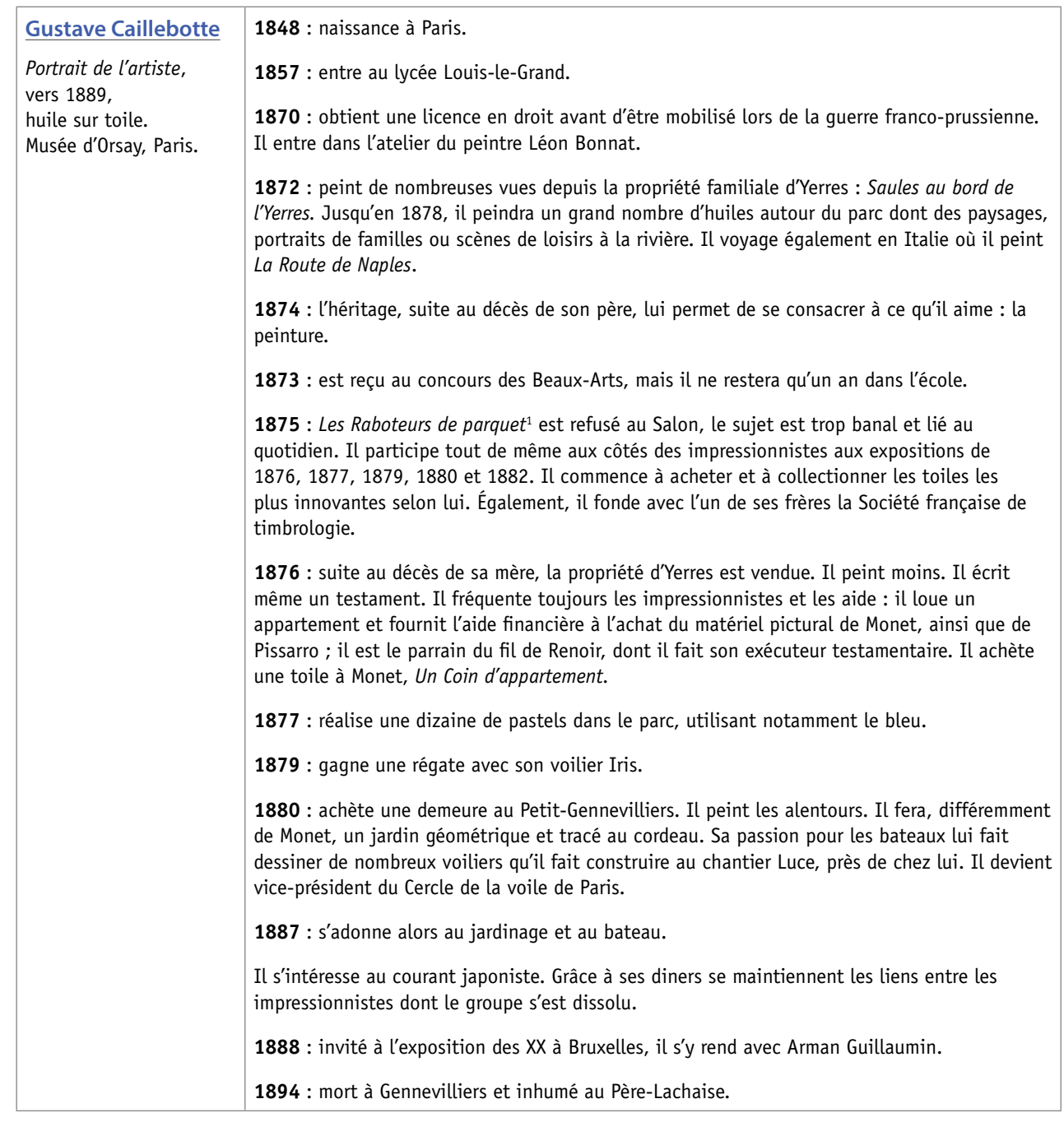

<sup>&</sup>lt;sup>1</sup> Cette œuvre devenue célèbre plus tard se trouve à présent au musée d'Orsay (Paris).

# **Zoom sur une œuvre**

### *[Monet dans son bateau-atelier](http://www.pinakothek.de/en/edouard-manet?curImg=2)***, Manet, 1874, Neve Pinakothek de Munich.**

#### **Contexte**

Pour peindre plus près de l'eau, un de ses motifs favoris, Monet s'était fait construire un bateau atelier. Charles d'Aubigny avait fait de même en 1844.

Manet représente son ami Monet sur ce bateau dans sa démarche de création dans le cadre verdoyant d'Argenteuil où tous les peintres de l'époque se rencontraient. Monet revient de Londres et s'y est d'ailleurs installé sans oublier les couchers ou levers de soleil.

### **Le tableau**

Avec son chapeau de paille, Monet peint, sa compagne installée à sa gauche dont il semble peu se préoccuper. Son regard est tourné vers la Seine. Autour, un pont, des voiliers, au loin des fumées d'usine. Du bateau, l'occasion est la meilleure d'observer les reflets, vibrations et mouvements de l'eau auxquels il est tant attaché.

Cette peinture de plein air qui est un hommage au peintre fait totalement écho au travail réalisé par Monet que son ami connaît bien : c'est un instantané qui tente de capter les variations de lumière et couleur chaudes et claires à travers ses effets de matières créés par les touches.

Monet peindra lui-même son bateau-atelier en 1875-1876 qui est conservé au musée d'Art et d'Histoire de Neuchâtel (Suisse).

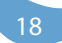

# <span id="page-18-0"></span>**Les impressionnistes sur le web**

### **Voir les œuvres**

*La Vague*[, Renoir, 1879, sur le site de l'Institut d'Art de Chicago \(États-Unis\)](http://www.artic.edu/aic/collections/artwork/81557?search_no=1&index=1). *[La Plage de Sainte-Adresse](http://www.artic.edu/aic/collections/artwork/14598?search_no=2&index=1)*, Monet, 1867. *La Grenouillère*[, Renoir, 1869, sur le site du National Muséum de Stockholm.](http://www.nationalmuseum.se/sv/Om-samlingarna/Maleri/1800-tal/La-Grenouillere/) *Cheval blanc et cheval noir dans l'eau*[, Seurat, 1883, sur le site de l'agence photographique Bridgeman art.](http://www.bridgemanart.com/en-GB/asset/385/Seurat-Georges-Pierre-1859-91/Horses-in-a-River-c.1883-panel-study-for-Baign) *Matinées près de Giverny* [\(divers\) sur le site flickr.com](http://www.flickr.com/photos/7208148@N02/sets/72157624296417696/). *Matin sur la Seine près de Giverny*[, Monet, 1896, sur le site de l'agence photographique Bridgeman art.](http://www.bridgemanart.com/fr/asset/221396/monet-claude-1840-1926/branch-of-the-seine-near-giverny-1897-oil-on-canvas?search_context={%22url%22%3A%22http%3A\%2F\%2Fwww.bridgemanart.com\%2Ffr\%2Fsearch%3Ffilter_group%3Dall%26filter_searchoption_id%3D3%26filter_text%3DMonet%2520Giverny%26item_num%3D11%26original_filter_text%3DMonet%2520Giverny%26sort_order%3Dbest_relevance%22%2C%22filter%22%3A{%22filter_bw%22%3Anull%2C%22filter_colour%22%3Anull%2C%22filter_creator_id%22%3Anull%2C%22filter_footage%22%3Anull%2C%22filter_group%22%3A%22all%22%2C%22filter_horizontal%22%3Anull%2C%22filter_image%22%3Anull%2C%22filter_illustration%22%3Anull%2C%22filter_location_id%22%3Anull%2C%22filter_object%22%3Anull%2C%22filter_orientation%22%3Anull%2C%22filter_photograph%22%3Anull%2C%22filter_square%22%3Anull%2C%22filter_supplie%20r_prefix%22%3Anull%2C%22filter_text%22%3A%22Monet+Giverny%22%2C%22filter_text_within_new%22%3Anull%2C%22filter_text_within_queue%22%3Anull%2C%22filter_vertical%22%3Anull%2C%22filter_web_category_id%22%3Anull%2C%22original_filter_text%22%3A%22Monet+Giverny%22%2C%22filter_searchoption_id%22%3A%223%22}%2C%22num_results%22%3A%22284%22%2C%22item_index%22%3A38%2C%22sort_order%22%3A%22best_relevance%22%2C%22search_type%22%3A%22search_assets%22}) *Voiliers sur la Seine à Argenteuil*[, Caillebotte, 1892, sur le site wahooart.com](http://fr.wahooart.com/@@/6WHL33-Gustave-Caillebotte-Voiliers-sur-la-Seine-à-Argenteuil). *La Seine à Argenteuil*[, Caillebotte, 1882, sur le site de l'agence photographique Bridgeman art.](http://www.bridgemanart.com/fr/asset/478829/caillebotte-gustave-1848-94/the-seine-at-argenteuil-1882-oil-on-canvas?search_context={%22url%22%3A%22http%3A\%2F\%2Fwww.bridgemanart.com\%2Ffr\%2Fsearch%3Ffilter_group%3Dall%26filter_text%3Dcaillebotte%2520Argenteuil%26sort_order%3Dbest_relevance%22%2C%22filter%22%3A{%22filter_bw%22%3Anull%2C%22filter_colour%22%3Anull%2C%22filter_creator_id%22%3Anull%2C%22filter_footage%22%3Anull%2C%22filter_group%22%3A%22all%22%2C%22filter_horizontal%22%3Anull%2C%22filter_image%22%3Anull%2C%22filter_illustration%22%3Anull%2C%22filter_location_id%22%3Anull%2C%22filter_object%22%3Anull%2C%22filter_orientation%22%3Anull%2C%22filter_photograph%22%3Anull%2C%22filter_square%22%3Anull%2C%22filter_supplier_prefix%22%3Anull%2C%22filter_text%22%3A%22caillebotte+Argenteuil%22%2C%22filter_text_%20within_new%22%3Anull%2C%22filter_text_within_queue%22%3Anull%2C%22filter_vertical%22%3Anull%2C%22filter_web_category_id%22%3Anull%2C%22original_filter_text%22%3A%22caillebotte+Argenteuil%22%2C%22filter_searchoption_id%22%3A%223%22}%2C%22num_results%22%3A%2215%22%2C%22item_index%22%3A8%2C%22sort_order%22%3A%22best_relevance%22%2C%22search_type%22%3A%22search_assets%22}) *Coucher de soleil à Rouen*[, le déchargement du bois, Pissarro, 1896, sur le site du Mondedesarts.](http://www.google.fr/imgres?imgurl=http://www.lemondedesarts.com/images/Pissarro17.jpg&imgrefurl=http://www.lemondedesarts.com/DossierPissarro.htm&h=481&w=579&sz=36&tbnid=ohzbEuk_189G_M:&tbnh=90&tbnw=108&zoom=1&usg=__zXan0Exqmc1i0VTS-qAeQVqS6H4=&docid=Gei1WuMgT4YBFM&sa=X&ei=6FWwUbnKIomIhQfkr4C4BQ&ved=0CDIQ9QEwAA&dur=342) *Les Barques, Régates à Argenteuil*[, Monet, vers 1874 sur le site du musée d'Orsay.](http://www.musee-orsay.fr/fr/collections/catalogue-des-oeuvres/resultat-collection.html?no_cache=1&zoom=1&tx_damzoom_pi1[zoom]=0&tx_damzoom_pi1[xmlId]=001099&tx_damzoom_pi1[back]=fr%2Fcollections%2Fcatalogue-des-oeuvres%2Fresultat-collection.html%3Fno_cache%3D1%26zsz%3D9)  *Terrasse à Sainte-Adresse*[, Monet, 1867, sur le site du Metropolitan Museum of Art \(New York\).](http://www.metmuseum.org/Collections/search-the-collections/437133)

### **Documentaire**

- [Une collection de tableaux de la Seine à Argenteuil sur le site insecula.com.](http://www.insecula.com/oeuvre/O0014281.html)
- [Un dossier sur Monet et trois villes de la côte normande sur le site artsansfrontière.com.](http://artsansfrontiere.chez.com/residenc.html)
- Un dossier pédagogique (pdf) à propos du monde industriel au XIX<sup>e</sup> et ses représentations sur le site du <u>musée d'Orsay</u>.
- [Une liste de repères autour des peintres et du mouvement impressionnistes sur le site impressionniste.net](http://www.impressionniste.net).

### **Pédagogique**

- [Un dossier complet autour de la Normandie impressionniste sur le site du CRDP de l'académie de Rouen.](http://www.cndp.fr/crdp-rouen/index.php/festival-normandie-impressionniste-2013/fiches-et-dossiers-dexploitation-pedagogiques)
- [Un dossier autour de l'impressionnisme autour de la Seine \(pdf\) sur le site des musées de Giverny.](http://www.museedesimpressionnismesgiverny.com/IMG/pdf/dossierpedagogique_La_Seine_WEB.pdf)
- [Un dossier sur la route des peintres impressionnistes en Europe \(pdf\) sur le site de tourisme de Gennevilliers.](http://www.gennevilliers-tourisme.com/client/document/gennevilliers_56.pdf?PHPSESSID=uoljggtfopokmagdat1ff2bni0)

- À propos de l'œuvre *La Plage de Trouville* [de Boudin, une analyse détaillée pour les petits et les plus grands \(pdf\) sur](http://paril.crdp.ac-caen.fr/_PRODUCTIONS/normandie_impression/boudin_plage_trouville.pdf) [le site du CRDP de l'académie de Caen.](http://paril.crdp.ac-caen.fr/_PRODUCTIONS/normandie_impression/boudin_plage_trouville.pdf)

- [Diverses fiches pédagogiques sur des œuvres impressionnistes \(pour tous les niveaux\) sur le site de l'académie de](http://histoire-des-arts.spip.ac-rouen.fr/spip.php?article54) [Caen](http://histoire-des-arts.spip.ac-rouen.fr/spip.php?article54).

- [Un dossier sur la ville de Rouen : une ville pour l'impressionnisme sur le site des musées de Haute-Normandie.](http://www.musees-haute-normandie.fr/IMG/pdf/dossierpedagoexprouenimpressionnisme2010.pdf)
- [Deux activités autour de l'eau en arts visuels sur le site eauseinenormandie.](http://www.eau-seine-normandie.fr/index.php?id=4966)

 $-19$ 

# **Crayonnés**

*Ce*

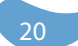

*L'i*

*L*

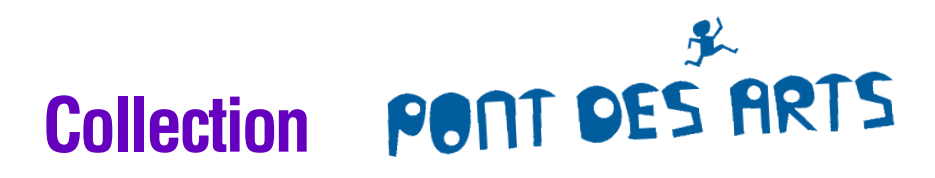

## **[Dossiers pédagogiques en libre téléchargement sur www.collection-pontdesarts.fr](www.collection-pontdesarts.fr)**

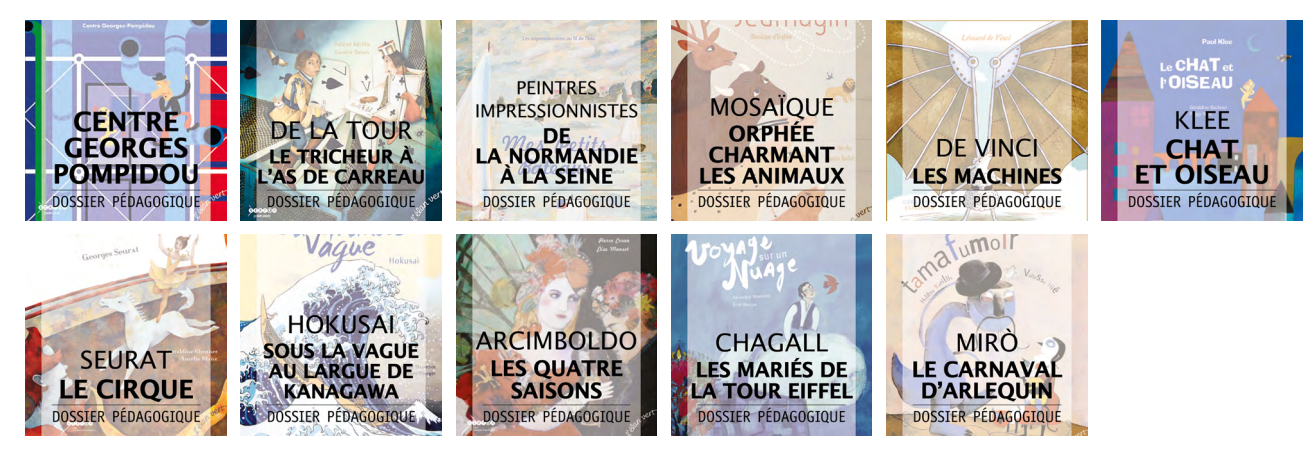

### **[Cahiers pédagogiques à la vente sur www.scérén.com](http://www.sceren.com/)**

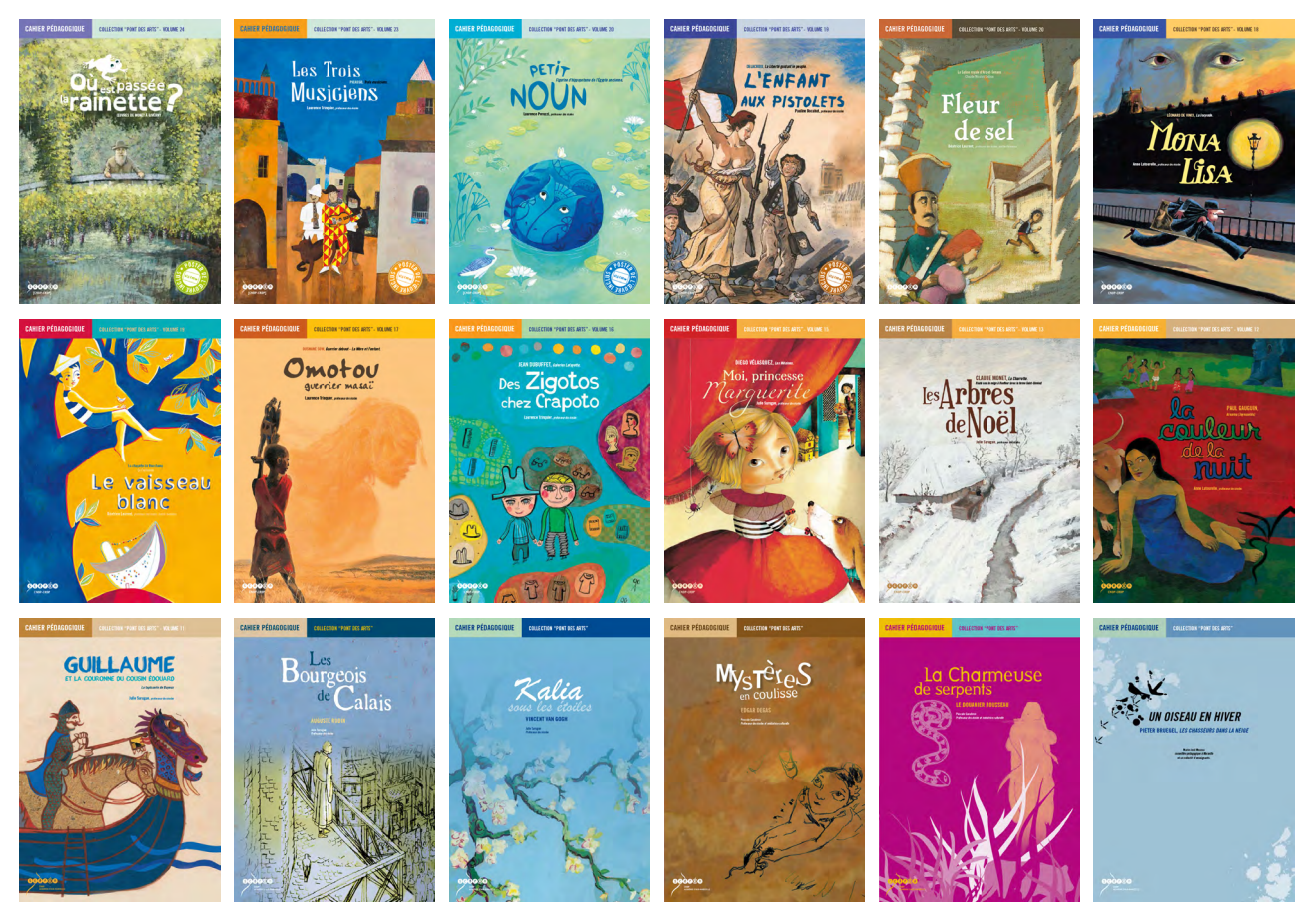

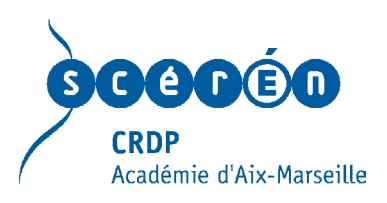

# <www.collection-pontdesarts.fr> Tous les albums sur